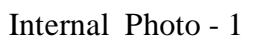

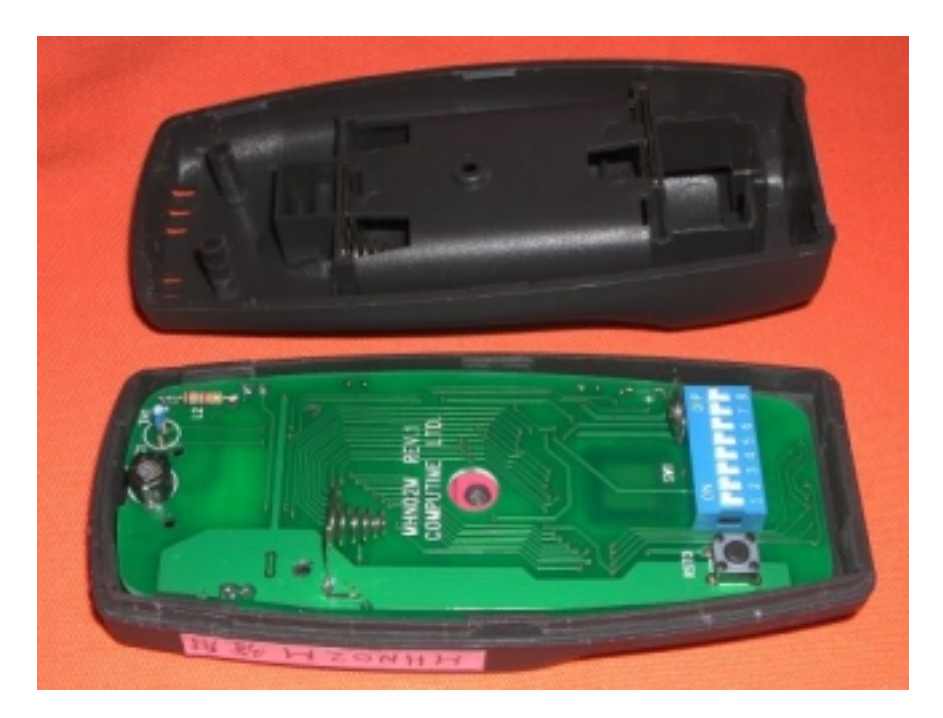

Internal Photo - 2

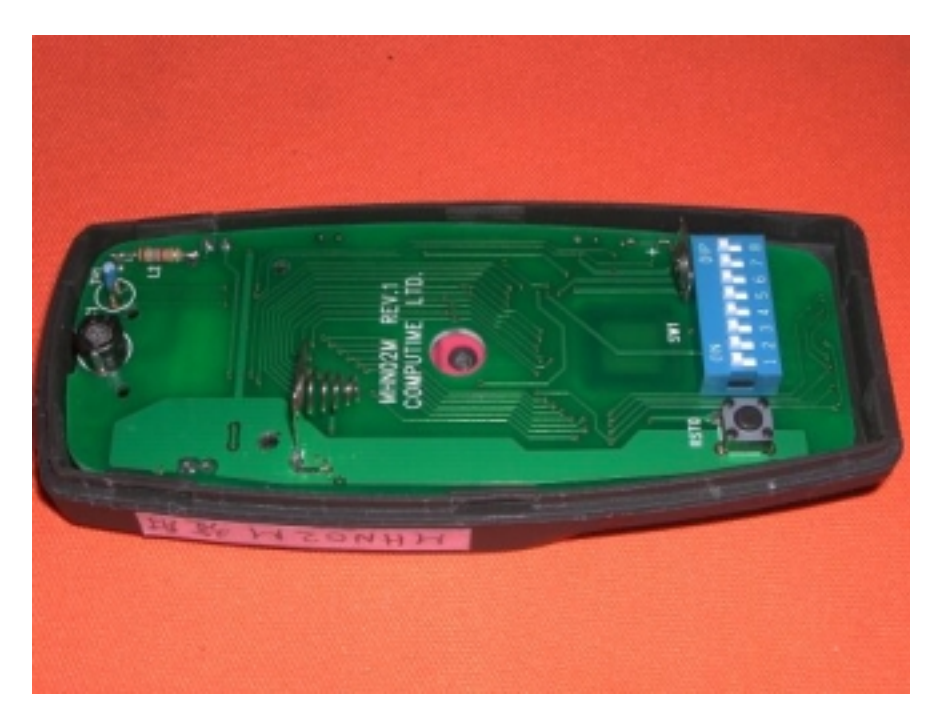

Internal  $Photo-3$ 

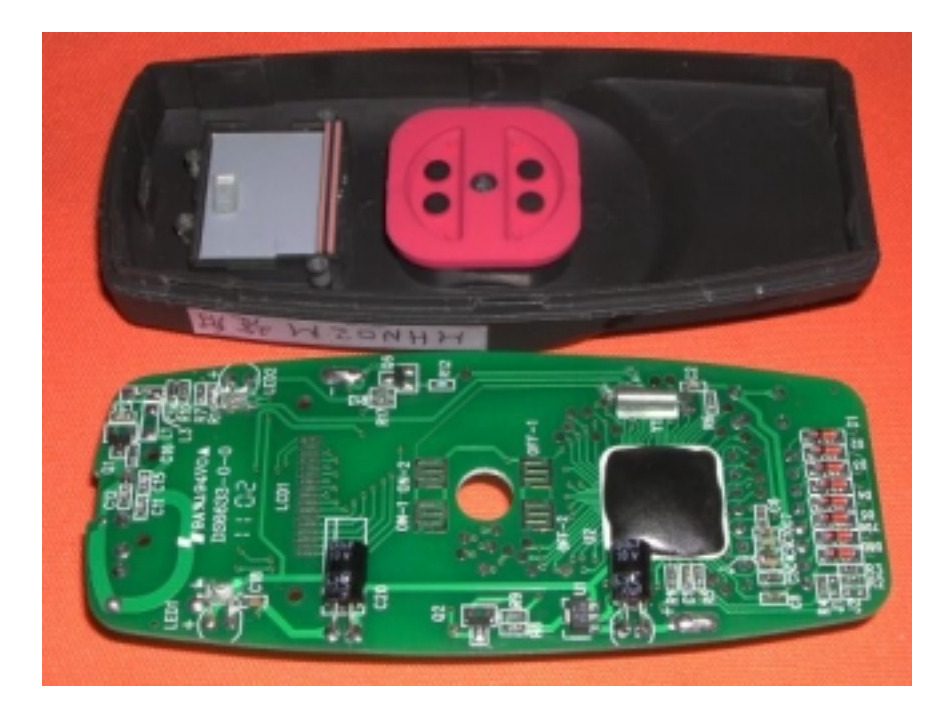

Internal Photo - 4

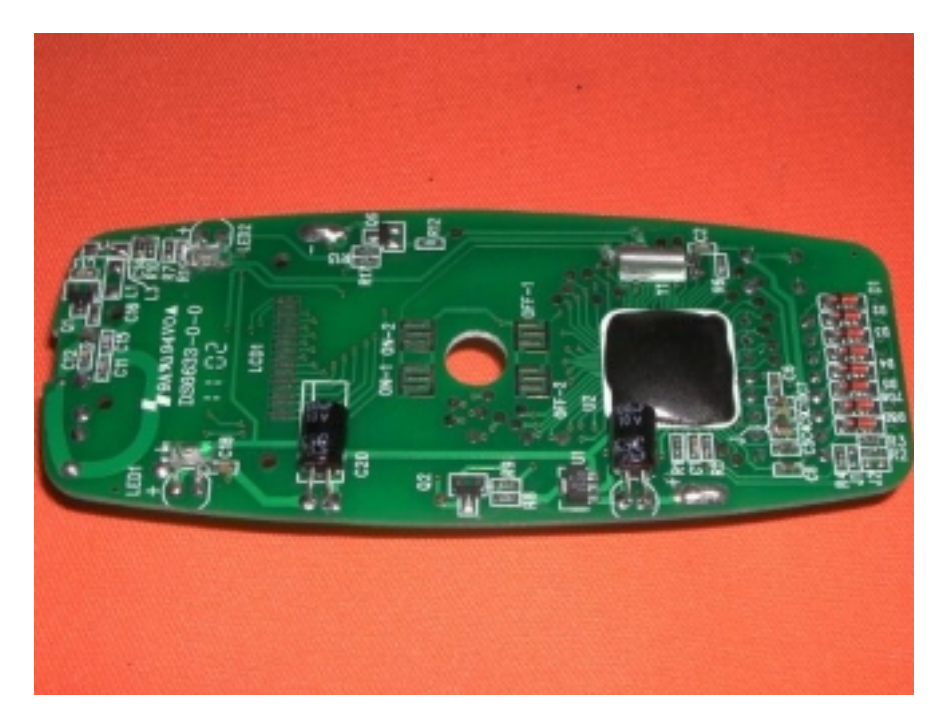